# **Remediation steps to improve Protection scores**

#### **Overview**

You can use the information below to troubleshoot the issues displayed in the **Protection** screen.

Armor recommends that you troubleshoot these issues to:

- Improve your Protection scores
- Improve your overall Health scores
- Increase the overall security of your environment

Review each step to troubleshoot your problem. If the first step does not resolve the issue, then continue to the second step until the issue has been resolved. As always, you can send a support ticket.

### Logging

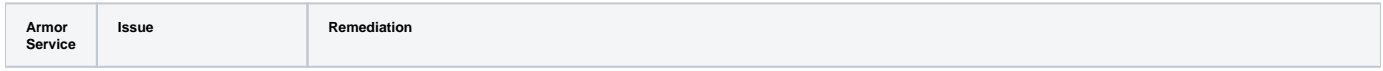

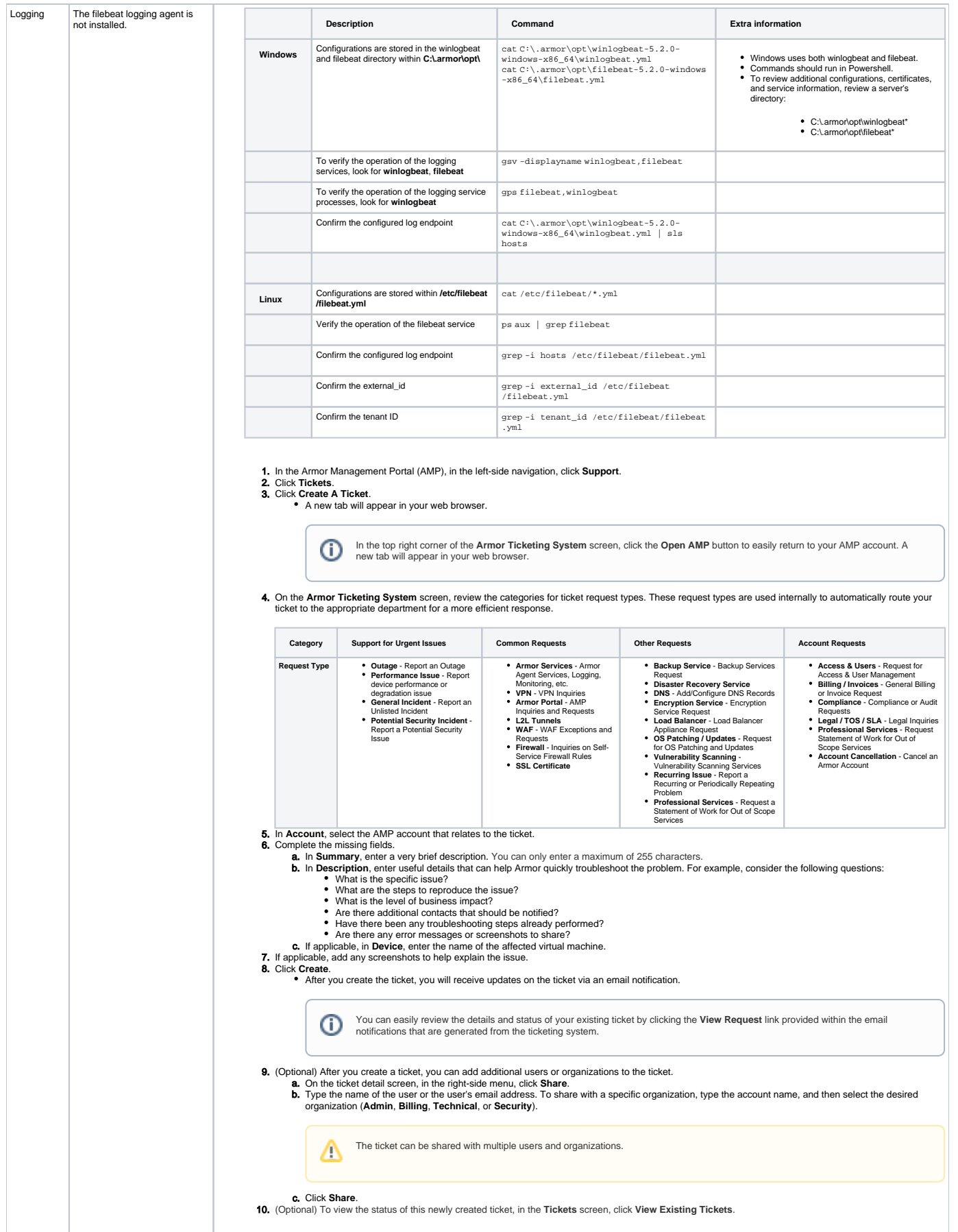

⚠

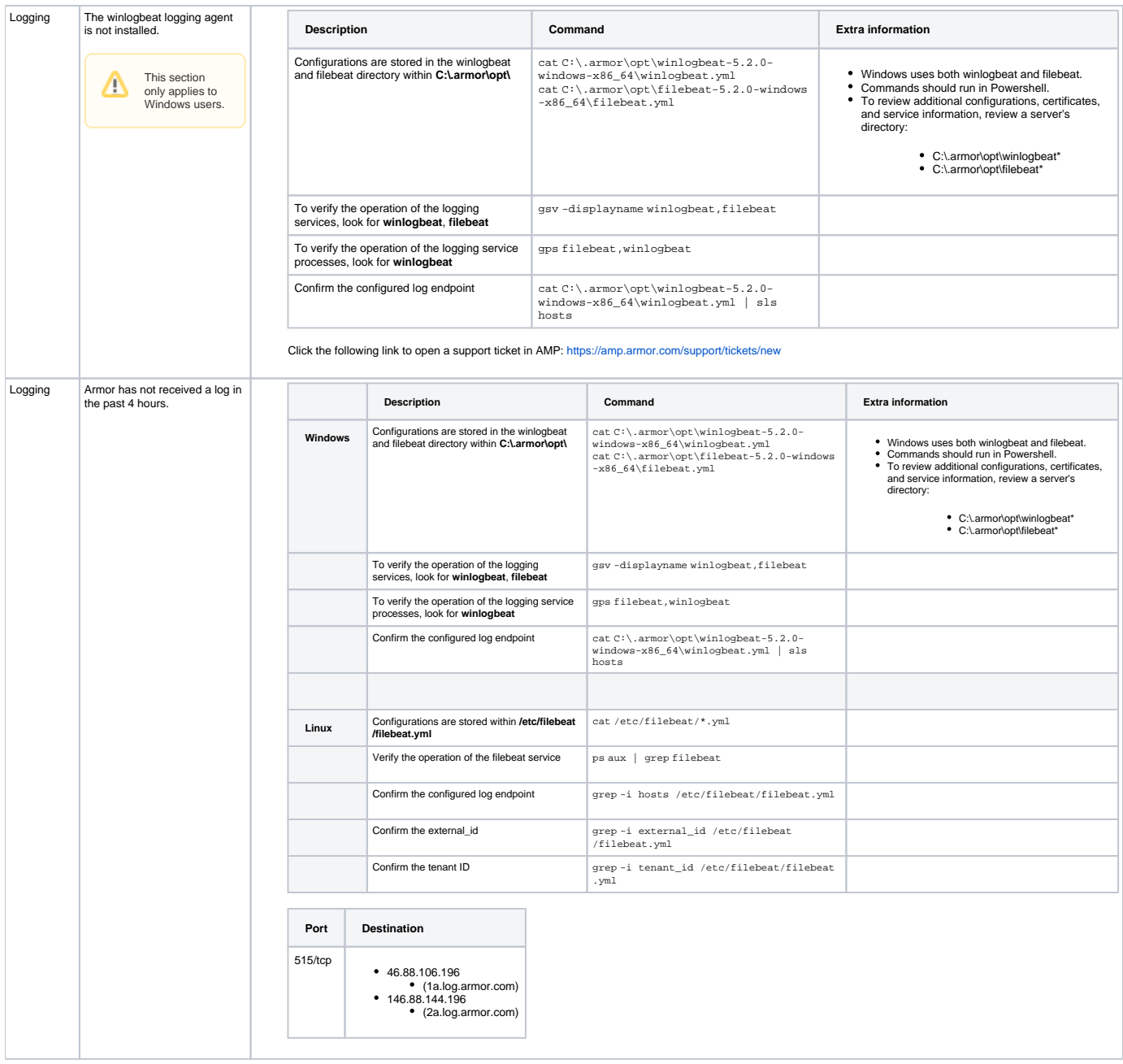

### Malware Protection

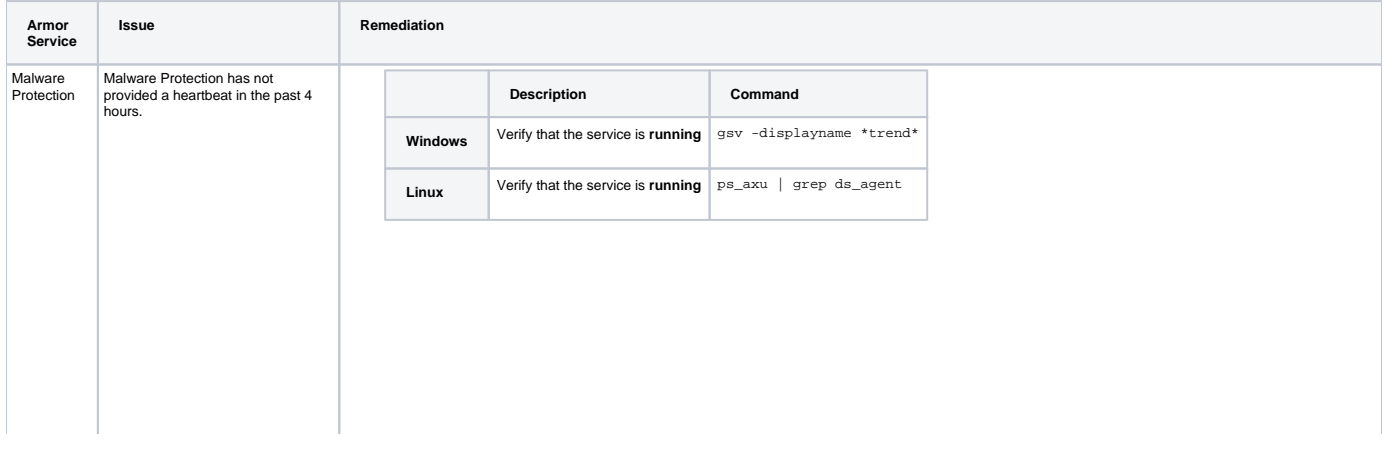

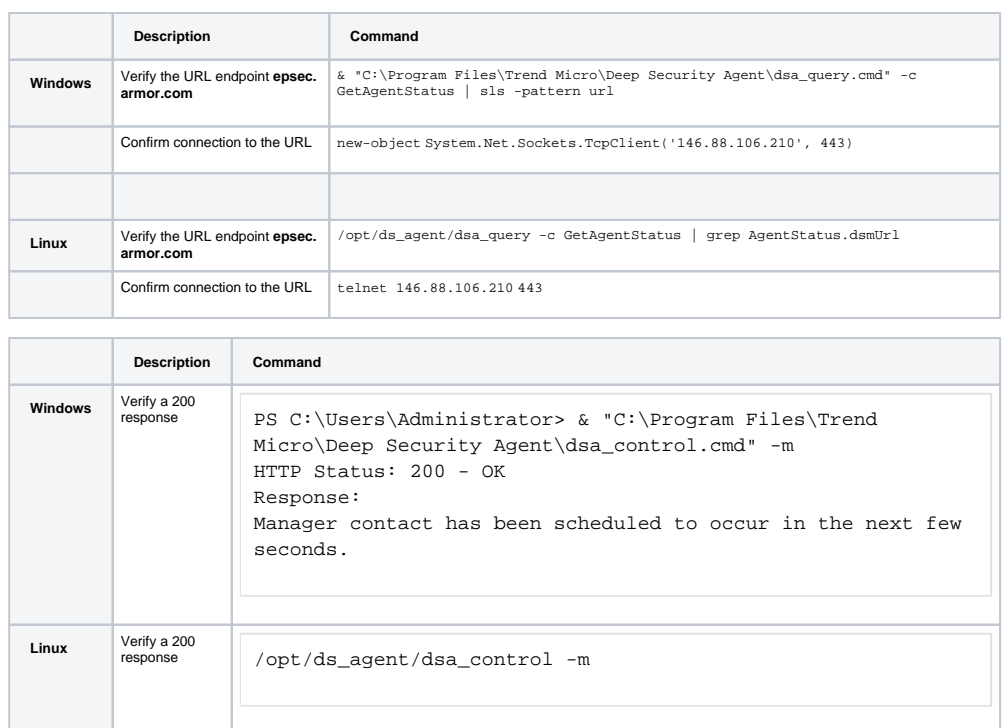

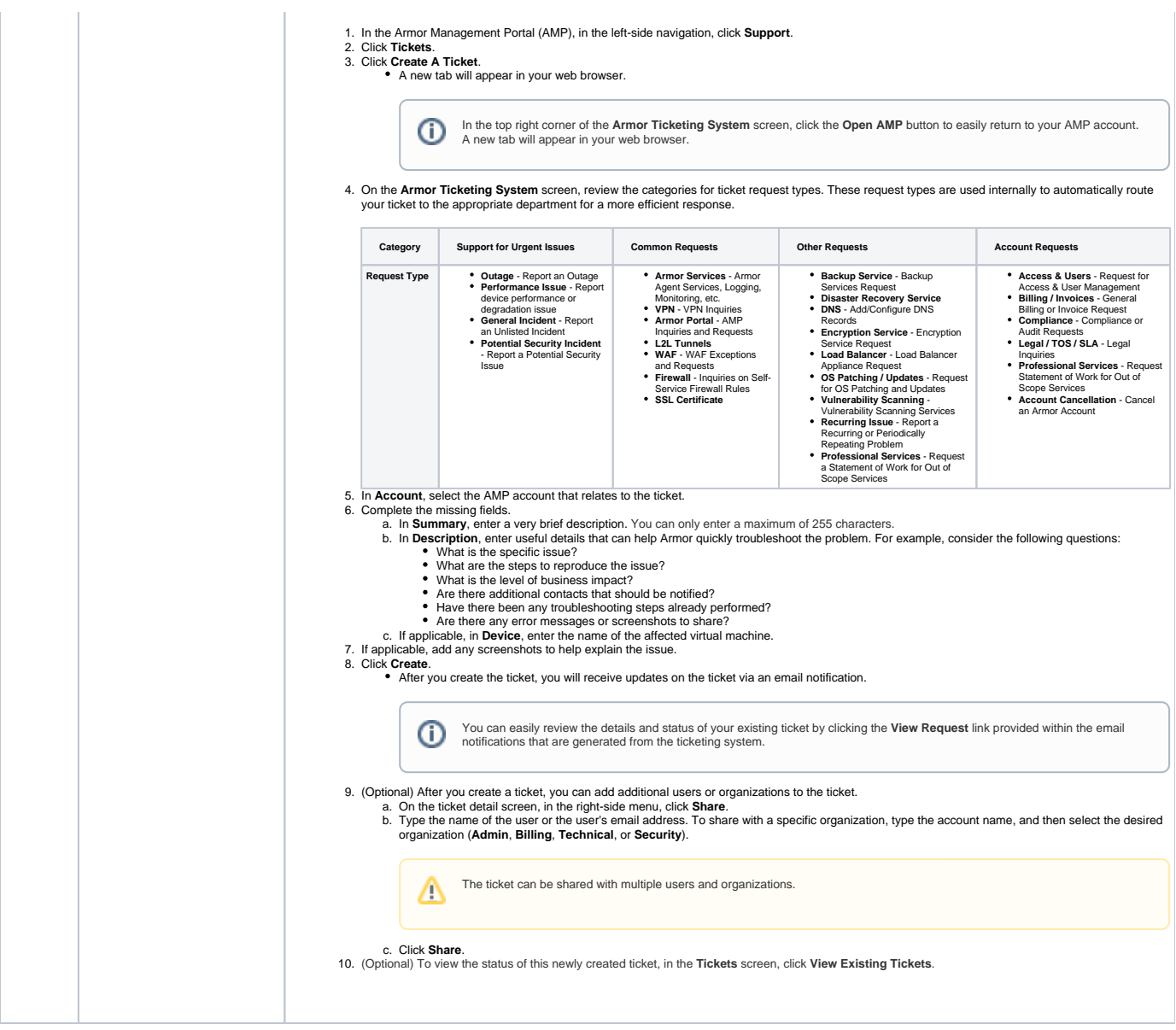

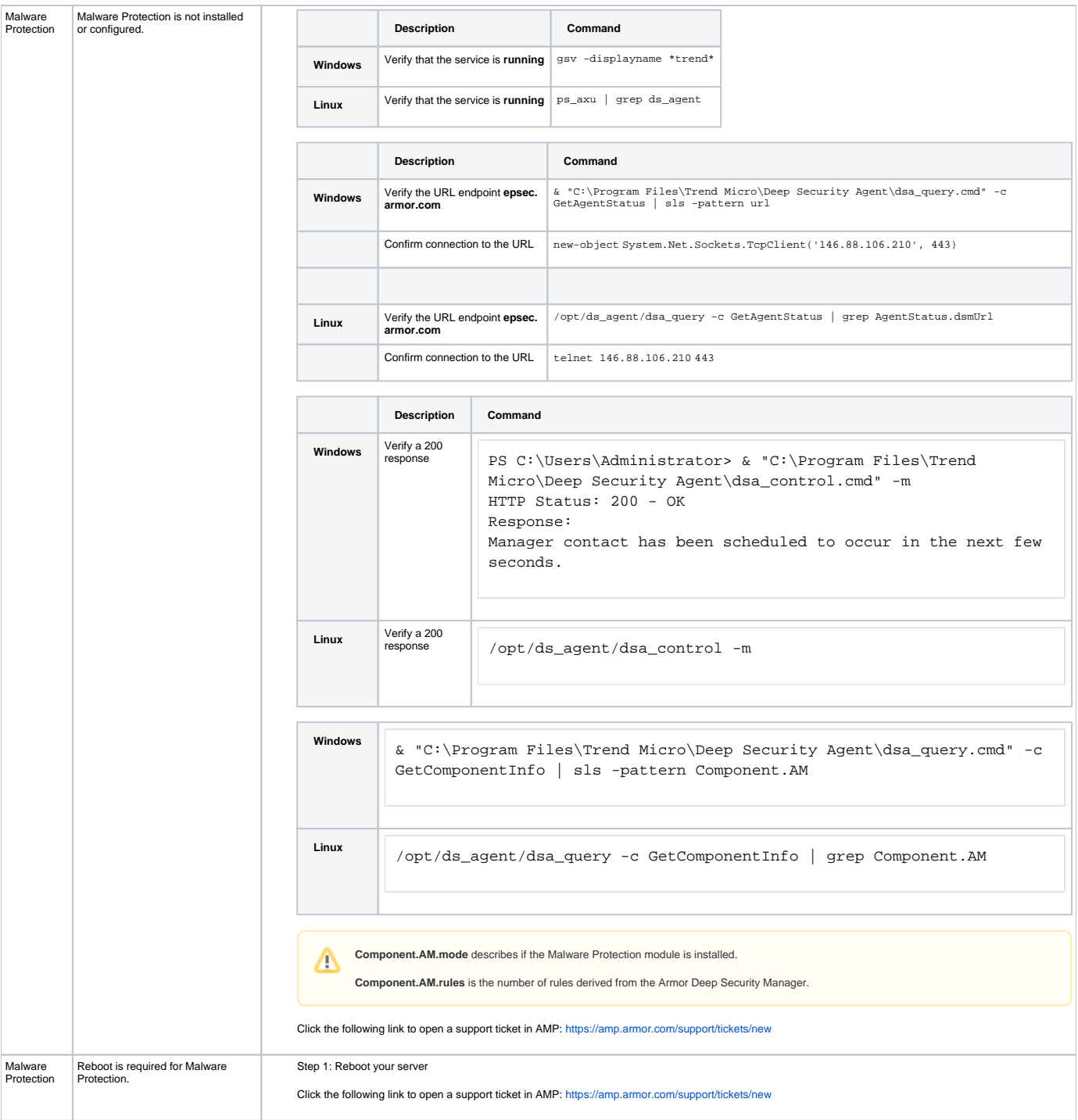

# File Integrity Monitoring (FIM)

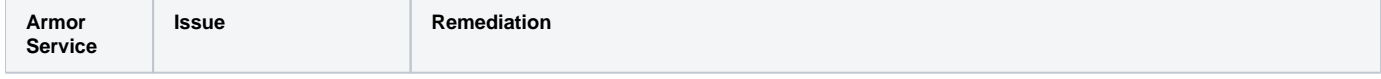

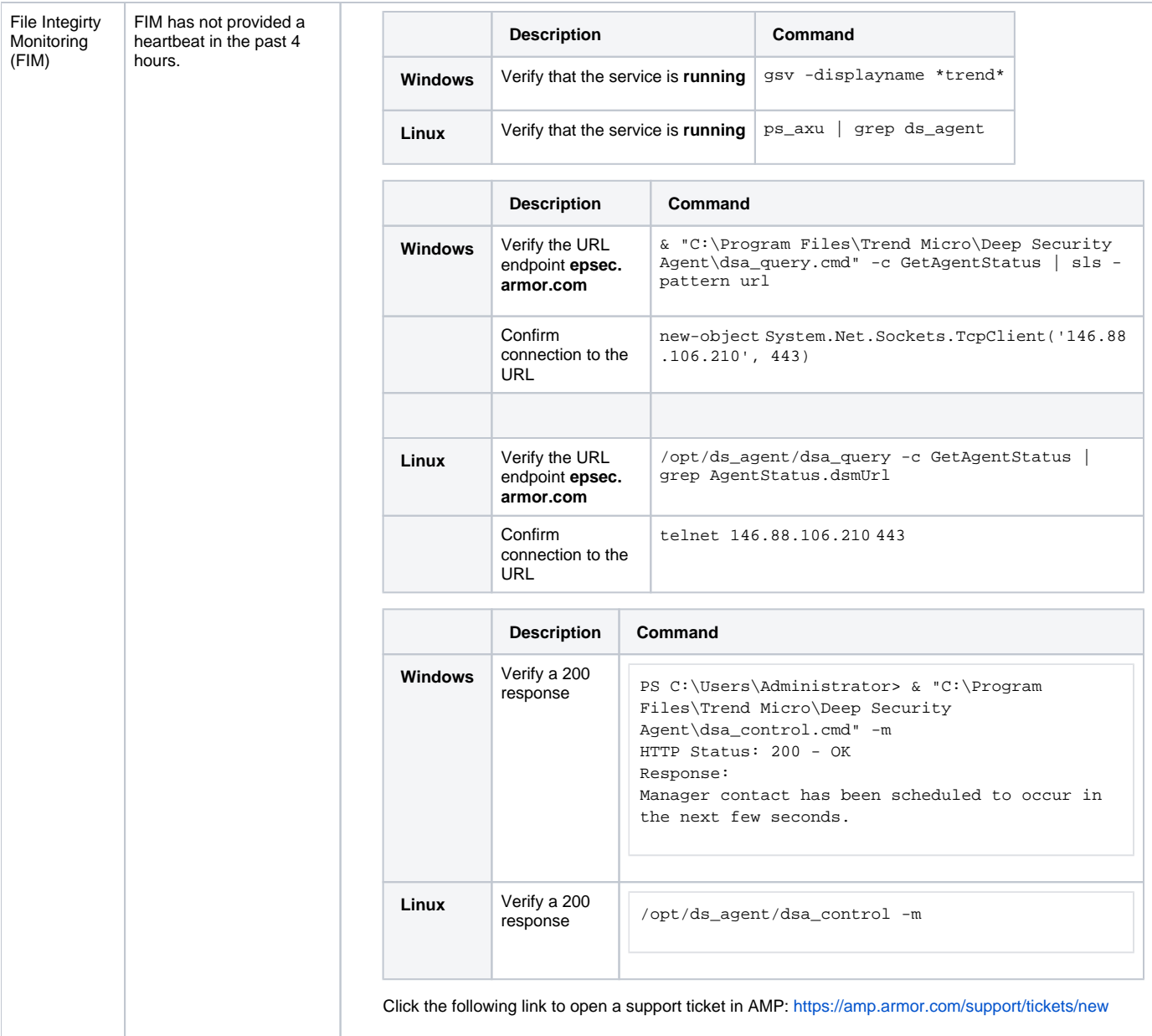

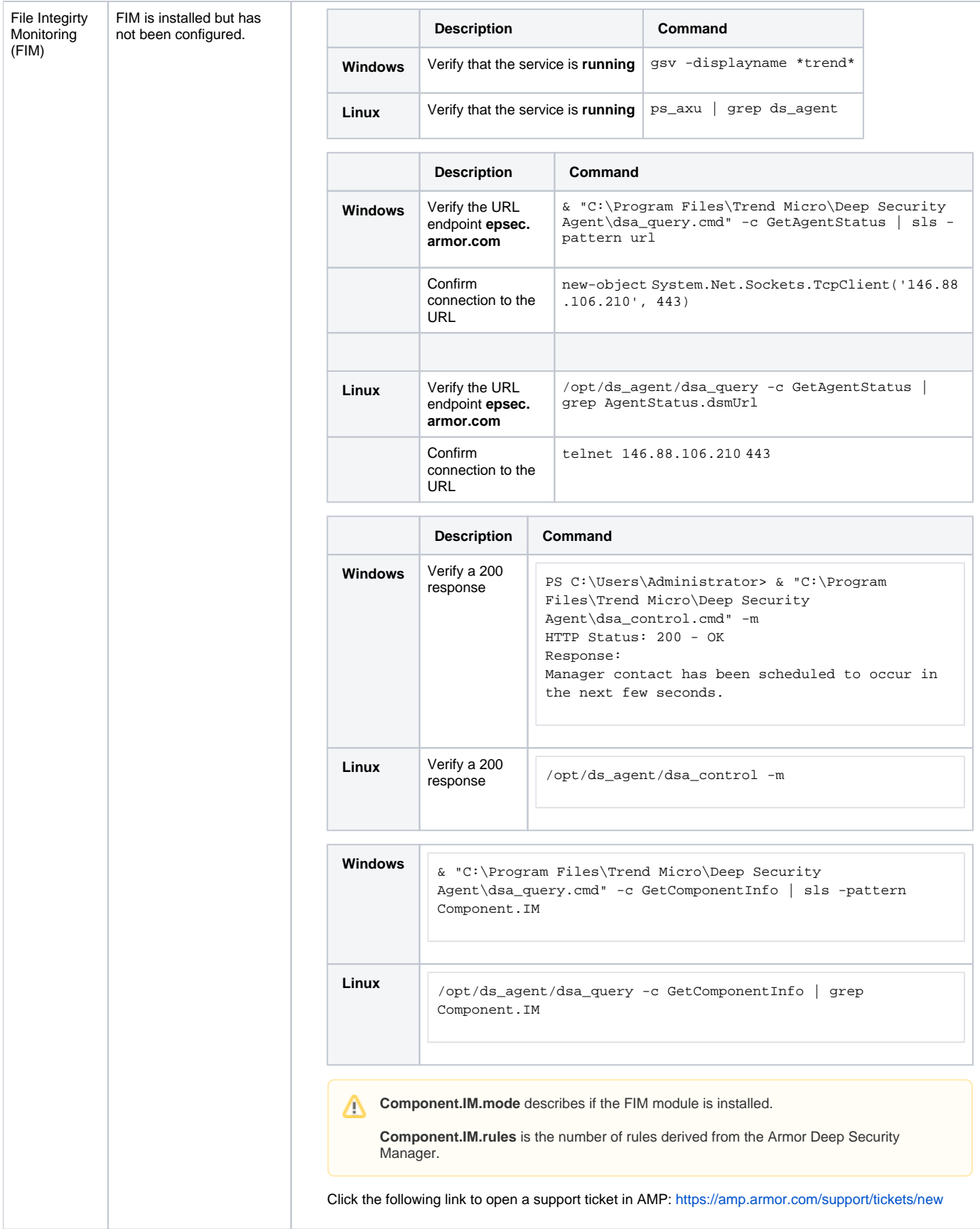

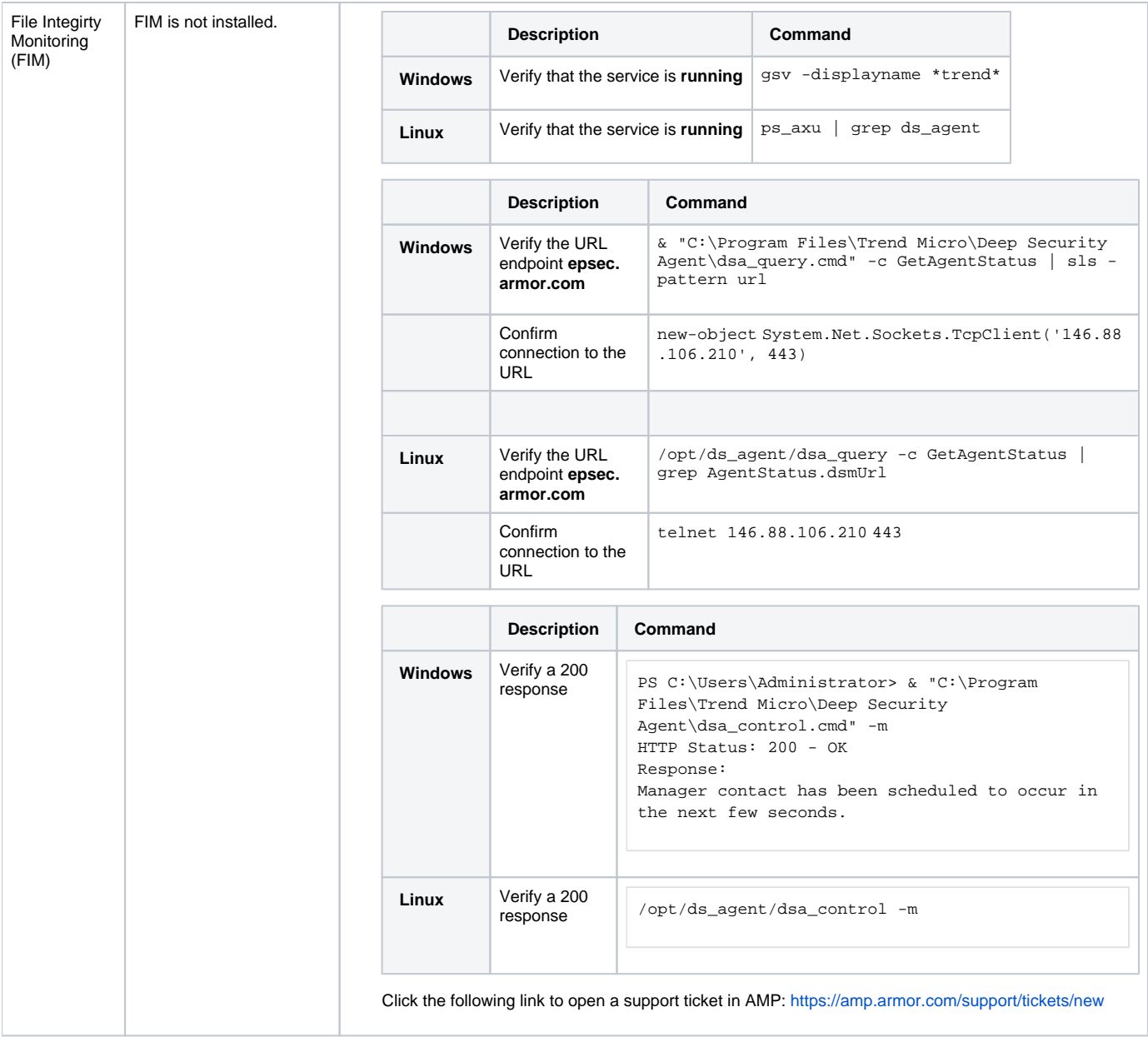

# Intrusion Detection System (IDS)

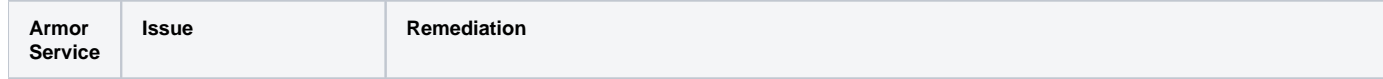

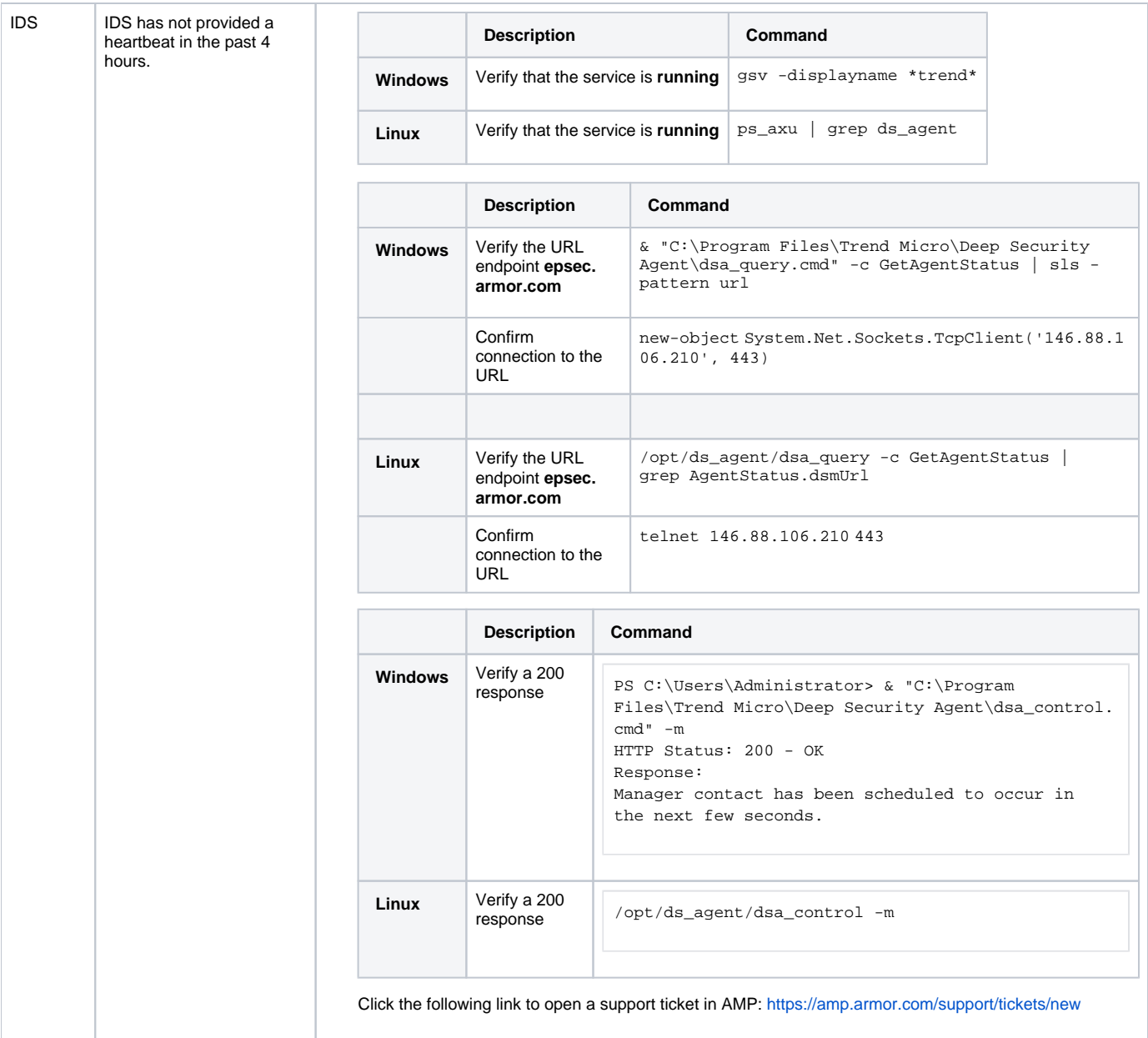

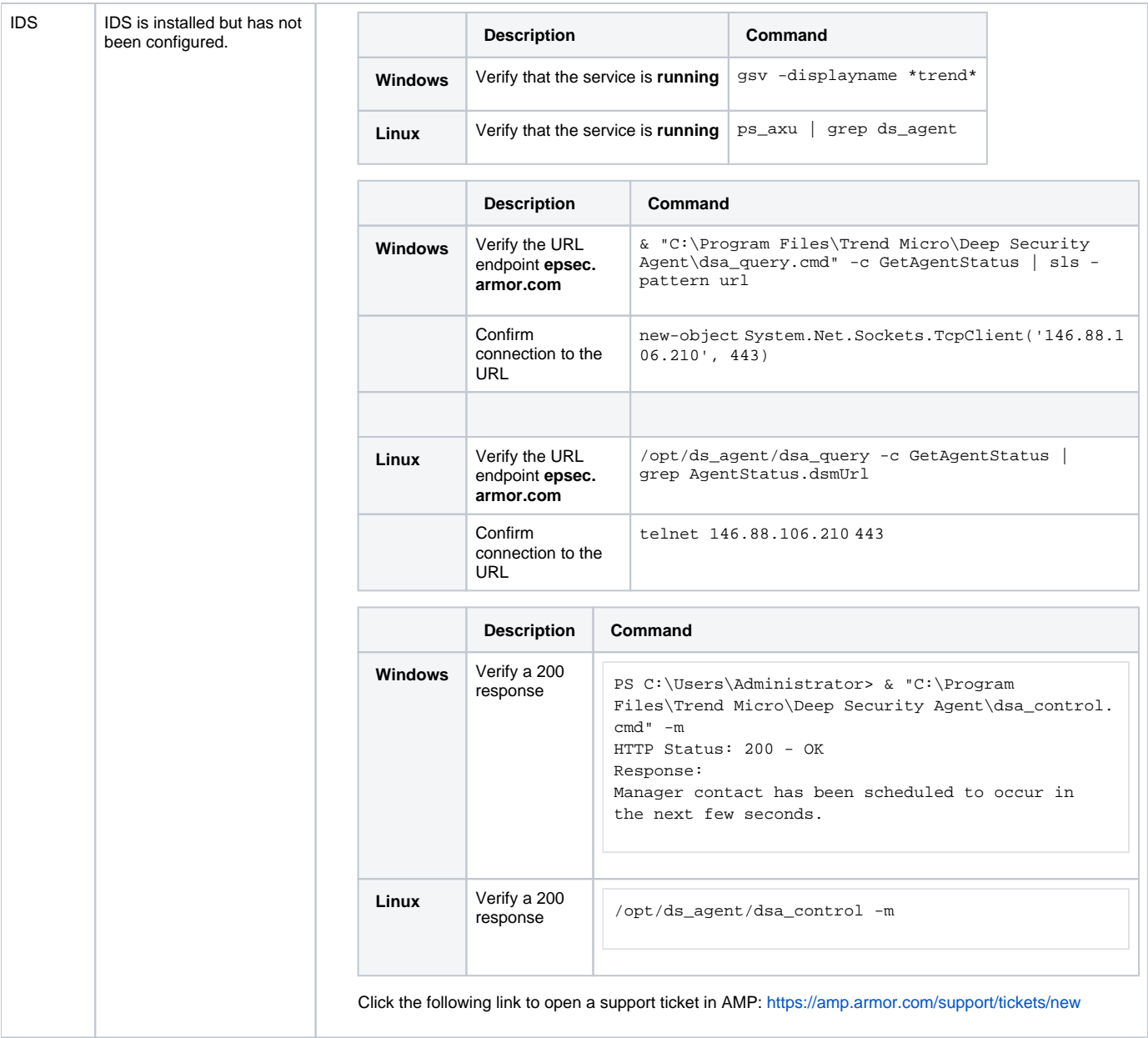

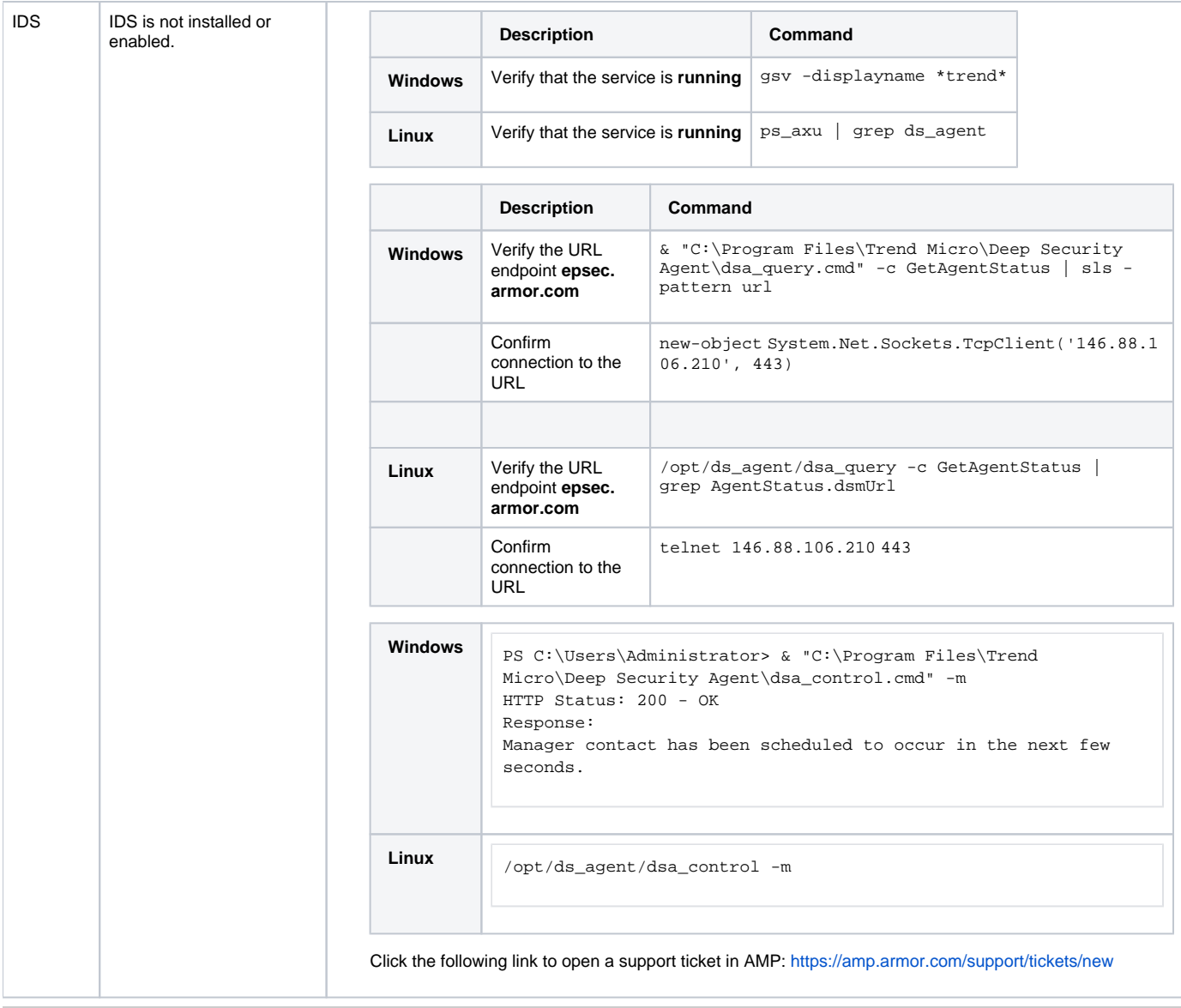

# Vulnerability Scanning

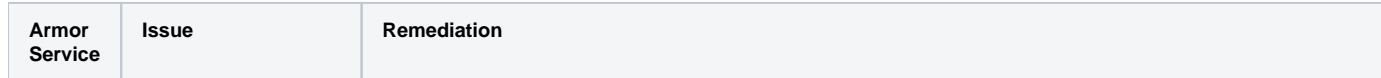

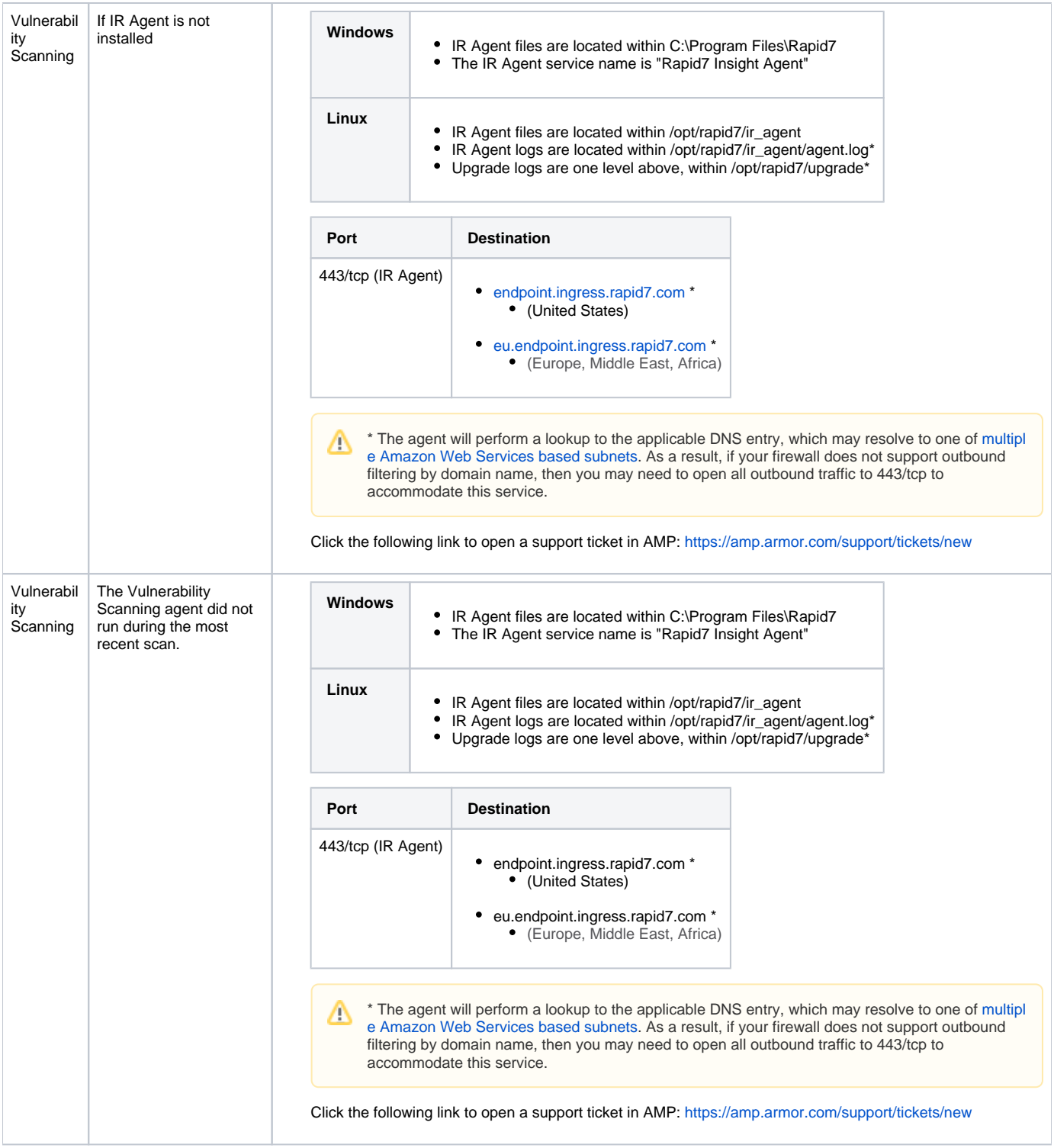